## http://www.rpn.jp/

--------------------------(前回からの続き)--------------------------

チアキ「…ということだから、来週の火曜日には頼んであったページのデザ

モトコ「オッケー。誰だと思ってるのよ。任せなさい!…ところでさぁ」

 $R\infty$  $\cdots$ 

\*  $\dots$ 

ドレス覚えてくれてたんだ…ちょっと嬉しいかな。

 $\overline{DOS}$  $\overline{DOS}$ 

Windows98

 $\infty$  $DOS$  is a set of  $\mathbb{C}$  and  $\mathbb{C}$  and  $\mathbb{C}$  and  $\mathbb{C}$  and  $\mathbb{C}$  and  $\mathbb{C}$  and  $\mathbb{C}$  and  $\mathbb{C}$  and  $\mathbb{C}$  and  $\mathbb{C}$  and  $\mathbb{C}$  and  $\mathbb{C}$  and  $\mathbb{C}$  and  $\mathbb{C}$  and  $\mathbb{C}$  and  $\mathbb{C}$ 

 $22$ 

**Windows**  $DS$  cd

**Windows** Windows  $DOS$  $DOS$ 

 $\overline{\text{DOS}}$ 

Windows98

NS-DOS

## $DOS$

 Microsoft(R) Windows 98 (C)Copyright Microsoft Corp 1981-1999. C:\WNDOWS>

 $\ldots$  "cd  $\lambda$ "

## C: \WNDOWS>cd \

 $C \setminus$ (nkdir foobar ) C: \>nkdir foobar

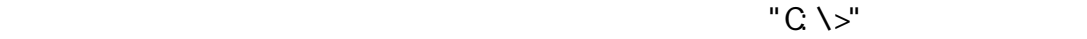

 $C \setminus$  $\epsilon$  and  $\epsilon$  foobarth  $\epsilon$  is the second term in the second  $\epsilon$  is the second term in the second term in the second term in the second term in the second term in the second term in the second term in the second term in

なに近くにいるように感じられるなんて…。

C: \>cd foobar

C:\foobar> foobar

WINDOWS SYSTEM Windows Windows ----------------------------- (つづく) ----------------------------- Copyright(C) 2005 rpn hacks! All rights reserved